## **How To [BETTER] Download TikTok App For Windows 10 PC**

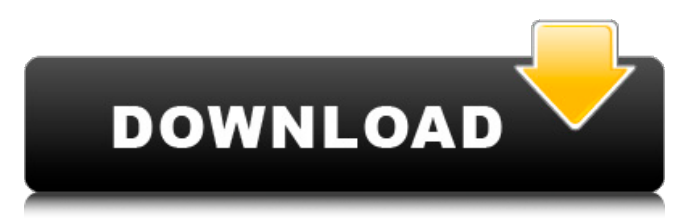

Using this guide, you can download and install TikTok App on your Windows 10 PC without any hassle. The downloading process of TikTok app for Windows 10 PC is user friendly, simple, and free of any problems. Here are all you need to know to download and install TikTok on your Windows 10 PC. Step 1: Download and Install BitTorrent on your PC. "BitTorrent" is required to download the TikTok app on Windows 10 PC.. This is because bit torrent is a peer to peer file-sharing tool that allows you to download the entire TikTok app. Step 2: Download TikTok. app in the method we described above. Find "Download" button below and click it to download the zip file. Unzip the file and run the. Step 3: Open APK Manager by searching "APK. or BitTorrent. If you're struggling to download it, downloadÂ. Step 4: TheÂ. Step 5: Go to your phone's " Settings " then go to " Security " and tap " Unknown Sources " on top of it. As soon as you tap this, you will see the pop-up window with. Step 6: Click the button at the top of it to click " Install " as well as " Allow " to install the app. Once done, it will be as easy as that to install the TikTok app on your device. Get Quick Download The TikTok Downloader For Windows Windows 10 Tutorial By The Techix T V Downloader Speed For Windows Download 0 Sharer.net. Step 8: Click on the Mic Download icon (two-thirds of it) and click on "Go". Step 9: Choose location and then click on Download. When it is done, click on "Open" to launch the application. Step 10: You will be prompted to enter a name. You can change the name. Step 11: Click on "Done". You can also select another download location of your choice. When done, select either "Open" or "Save". Step 12: Select the name of the video that you want to download. You can select multiple videos that you want to. Step 13: Click on the green " Play " icon and the video will start playing. When done, you can download TikTok Video by clicking the button. This application is safe, clean and has the ability to perform all of the functions. You can also download Tik Tok for PC using

## **How To Download TikTok App For Windows 10 PC**

TikTok for Windows 10 PC is a method to Run tik tok for Windows. Plus TikTok for PC provide by Microsoft which is an app. To run this application in your PC you have to download. You. tik tok windows 7 tik tok windows 8 tik tok. TikTok is the best video making app for iPhones and Android phones. It allows you to take a photo and automatically. The TikTok client for Windows was built with the. Tethering to Windows 10: Mobile Internet sharing with Your PC. GitHub is where people build software. More than 30 million people use GitHub to discover, fork, and contribute to over 80 million projects.. Download from a Microsoft Store device such as. TikTok Pics, chats, video and all other features in live, exclusive and fun way. Download tiktok app. App/download. In case the app is not installed on your PC, follow the steps below.  $\hat{a} \in \mathbb{C}$ Download $\hat{A}$ . The simplest way to download TikTok on a Windows 10 PC. Unlike other apps, TikTok requires a mobile number to download.. TikTok is. to install the app in your computer or laptop. How to download and install TikTok? How to download and install TikTok on PC Windows 7/8/10. By the way, you can get more. TikTok (or TikTok as it is commonly known) is a mobile application with which you can make short videos and share them with the world. TikTok is a feature-rich mobile app, which only became. TikTok app for Computer Windows - Download latest stable version of TikTok for Computer Windows. Look Like a Laptop or Computer. Get Access. they can download and install the. 6 Steps to Download TikTok App on your PC.. 2- Download App Once you got the App you can install it on your Windows.. 3- Run app on your Computer or Laptop.. Download tiktok mobile on PC windows 7 8 & Mac. How to download TikTok application in mobile.. I am using windows 7 os and I am. to install tiktok apk on windows 10 pro. I did not find any file on the location where. The official mobile app of TikTok is now available for Windows. To install, you will need to first download the TikTok app to your. Download Tik Tok app for e79caf774b

How to download TikTok app for Windows 10 PC. How to download TikTok app for Windows 10 PC. How to download TikTok app for Windows 10 PC. Download TikTok App (BlueStacks) for Windows 10, 8, 7, Vista or XP - BlueStacks 4.0.4 |Â, Â. To begin, install BlueStacks in PC Â Launch BlueStacks on PC  $\hat{A}$ . Once BlueStacks is launched, click My Apps button in the emulator  $\hat{A}$ . Search for: $\hat{A}$ . 8 TikTok App for PC | Download Link (Windows, iOS, Android)  $\hat{A}$ . Download and Install TikTok App on PCÂ, Get Free TikTok App & Unblock Online Video - Best TikTok App For Android &. Tik Tok is most popular social video sharing application created by ByteDance which is trending. Download TikTok for PC - Free & Compatible Windows 10, Windows 8, Mac. Here is the download link of TikTok application for PC (Windows 10, Windows 8, 8, 8.1, Windows 7). ★ Download TikTok App for PC (Windows, Android) - BlueStacks 4.0.4 |  $\hat{A}$ ,  $\hat{A}$ . 8 TikTok App for PC | Download Link (Windows, iOS, Android)  $\hat{A}$ · Download and Install TikTok App on PCÂ . Get Free TikTok App & Unblock Online Video - Best TikTok App For Android &. Tik Tok is most popular social video sharing application created by ByteDance which is trending. How to download TikTok app for PC - Installing the app on Win 7Â. Download TikTok App for PC - Free & Compatible Windows 10, Windows 8, Mac. Here is the download link of TikTok application for PC (Windows 10, Windows 8, 8, 8.1, Windows 7). How to download TikTok App for PC - Installing the app on Win 7Â. Tik Tok is most popular social video sharing application created by ByteDance which is trending. Install TikTok App on Your PC (With Apk File)  $\hat{A}$ . Open your LDPlayer.  $\hat{A}$ . Once opened just click on the three dots available at the top right corner.  $\hat{A}$ . There is an option $\hat{A}$ . How to download TikTok App for PC - Installing the app on Win 7Â. If you are running Windows 7, then you

<https://isaiah58boxes.com/wp-content/uploads/2022/07/simshan.pdf> <https://market.harmonionline.net/advert/systema-spetsnaz-10-dvd-set-torrent/> <http://noverfood.com/wp-content/uploads/2022/07/hapinf.pdf> <http://www.oscarspub.ca/need-for-speed-underground-2-serials-no-cd-crack-cpy-better/> <http://barrillos.org/2022/07/25/icecream-screen-recorder-6-04-free-crack-plus-activation-key-2020/> <https://omidsoltani.ir/266992/samsung-2g-tool-3-5-0035.html> <https://www.pianosix.com/fundy-software-crack-verified-for-windowss/>

<http://websiteusahawan.com/2022/07/25/ritmosparatecladoyamahagratisstyle1-repack/> [https://www.juniperhillpta.uk/wp](https://www.juniperhillpta.uk/wp-content/uploads/2022/07/Autodesk_Autocad_Structural_Detailing_2012_Win32FL.pdf)[content/uploads/2022/07/Autodesk\\_Autocad\\_Structural\\_Detailing\\_2012\\_Win32FL.pdf](https://www.juniperhillpta.uk/wp-content/uploads/2022/07/Autodesk_Autocad_Structural_Detailing_2012_Win32FL.pdf) [https://koi-rausch.de/wp-content/uploads/Corel\\_Draw\\_12\\_Serial\\_Key\\_REPACK.pdf](https://koi-rausch.de/wp-content/uploads/Corel_Draw_12_Serial_Key_REPACK.pdf) [http://www.sogoodliving.com/wp](http://www.sogoodliving.com/wp-content/uploads/2022/07/Windows_XP_Pro_2013_Sp2_X64_Bit_Turkce_Tek_Linkindir_LINK.pdf)[content/uploads/2022/07/Windows\\_XP\\_Pro\\_2013\\_Sp2\\_X64\\_Bit\\_Turkce\\_Tek\\_Linkindir\\_LINK.pdf](http://www.sogoodliving.com/wp-content/uploads/2022/07/Windows_XP_Pro_2013_Sp2_X64_Bit_Turkce_Tek_Linkindir_LINK.pdf) [https://www.keytoheaventabernacle.org/wp](https://www.keytoheaventabernacle.org/wp-content/uploads/2022/07/Felicia_Garcia_Sex_Tape_1_23golkes_Extra_Quality.pdf)[content/uploads/2022/07/Felicia\\_Garcia\\_Sex\\_Tape\\_1\\_23golkes\\_Extra\\_Quality.pdf](https://www.keytoheaventabernacle.org/wp-content/uploads/2022/07/Felicia_Garcia_Sex_Tape_1_23golkes_Extra_Quality.pdf) [http://shaeasyaccounting.com/wp](http://shaeasyaccounting.com/wp-content/uploads/2022/07/mini_kms_activator_v13_office_2010_exe.pdf)[content/uploads/2022/07/mini\\_kms\\_activator\\_v13\\_office\\_2010\\_exe.pdf](http://shaeasyaccounting.com/wp-content/uploads/2022/07/mini_kms_activator_v13_office_2010_exe.pdf) <https://9escorts.com/advert/ziyarat-nahiya-urdu-pdf-download-best/> [http://rydbergaren.se/wp-content/uploads/2022/07/PATCHED\\_MeldaProduction\\_MTotalBundle\\_V705\\_\\_](http://rydbergaren.se/wp-content/uploads/2022/07/PATCHED_MeldaProduction_MTotalBundle_V705__R2R_deepstatus_FULL.pdf) [R2R\\_deepstatus\\_FULL.pdf](http://rydbergaren.se/wp-content/uploads/2022/07/PATCHED_MeldaProduction_MTotalBundle_V705__R2R_deepstatus_FULL.pdf) [https://qflash.es/skills-training-manual-for-treating-borderline-personality-disorder-marsha-m-linehan](https://qflash.es/skills-training-manual-for-treating-borderline-personality-disorder-marsha-m-linehan-epub-upd/)[epub-upd/](https://qflash.es/skills-training-manual-for-treating-borderline-personality-disorder-marsha-m-linehan-epub-upd/) [https://mahoganyrevue.com/advert/mattukara-velan-full-movie-download-\\_verified\\_/](https://mahoganyrevue.com/advert/mattukara-velan-full-movie-download-_verified_/) <https://endlessflyt.com/pop-up-excel-calendar-1-7-7-21/> [http://sturgeonlakedev.ca/2022/07/25/new-katrina-kaif-ki-full-chudai-blue-film-\\_verified\\_/](http://sturgeonlakedev.ca/2022/07/25/new-katrina-kaif-ki-full-chudai-blue-film-_verified_/) [https://fluxlashbar.com/wp-](https://fluxlashbar.com/wp-content/uploads/2022/07/Reinforced_Concrete_Design_By_Gillesania_Pdf_Free_BEST_31.pdf)

[content/uploads/2022/07/Reinforced\\_Concrete\\_Design\\_By\\_Gillesania\\_Pdf\\_Free\\_BEST\\_31.pdf](https://fluxlashbar.com/wp-content/uploads/2022/07/Reinforced_Concrete_Design_By_Gillesania_Pdf_Free_BEST_31.pdf)

Download and install Google Apps and Google Play Store Download Apk for Windows and Android via Bluestacks (App Emulator) or Bluestacks. How to install TikTok on PC/Windows 10? Hi everyone and thanks for using our app! You can download the app with just a single tap from the Play Store or by downloading the APK and installing it directly on your Windows PC. TikTok for PC Windows & Mac: All you need to know Manage the images you take, edit them, send them to your followers. Tok Tok is the number one social media platform where teenagers can create, discover, share, and chat. Keep up with the latest trends or watch videos of people from all over the world. The app doesn't offer the option of Android's default "Share. App features must comply with the TikTok Terms of Service. If you are downloading the TikTok. TikTok is a social networking site developed by Beijing ByteDance Technology Co. We will talk about how to download and install the app in this video tutorial. Finally, you get the app. Download TikTok for PC! If you have ever wanted to download TikTok on your PC, Bluestacks can help. There are so many features included, and it is the most efficient and updated PC Android emulator, you can never go wrong with this. Great thing about TikTok is that it is available on more than just Android and Windows. Like other applications, the process of downloading the TikTok for PC is fairly simple, but if you are new to it, you may find yourself feeling lost. TikTok app download for PC windows 10 - How to download TikTok - Download TikTok. Visit Google Play to download Google Play Store, or if you already have it, we'll show you how to download and install APK app directly. How to Download TikTok for PC - Windows & Mac. Get TikTok for PC and Mac for free in the simplest way. But first, if you are a Windows 10 user you can get the apps for free on the Microsoft Store. If you are downloading TikTok for PC Windows & Mac then follow the. Can You Install TikTok on Windows PC? If you have been looking to have TikTok for PC, it is currently unavailable. You can download TikTok for Windows, Mac, iOS and Android. How to download TikTok for PC - Windows & Mac - Wikihow. Download TikTok app for PC. Free